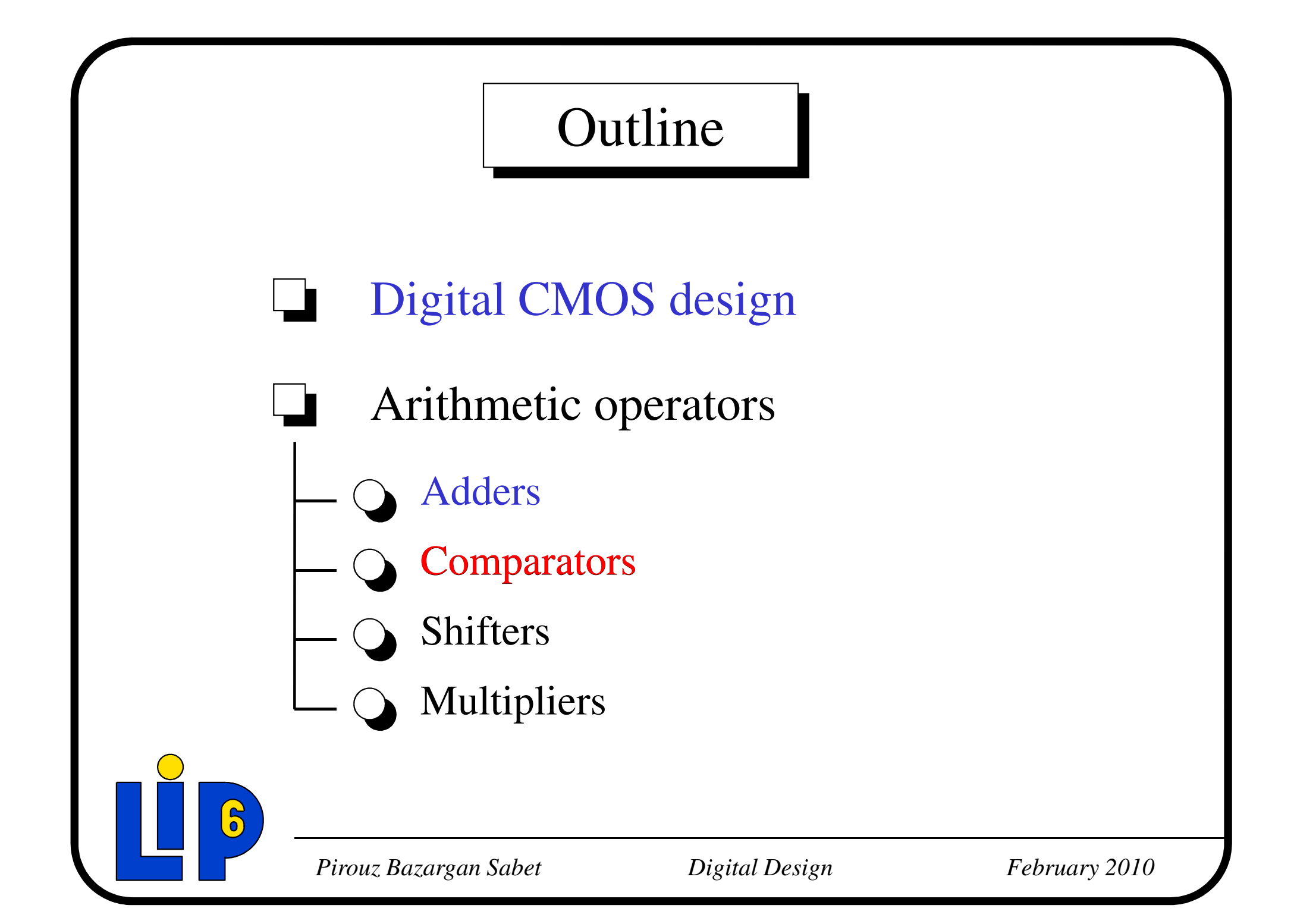

Comparing a natural number to a constant  $:=$ 

Let consider a natural number a coded on 8 bits using Natural Binary Code

$$
a_7 a_6 a_5 a_4 a_3 a_2 a_1 a_0
$$
  
= ?  
0 0 0 0 0 0 0  

$$
\downarrow
$$
  
0/1

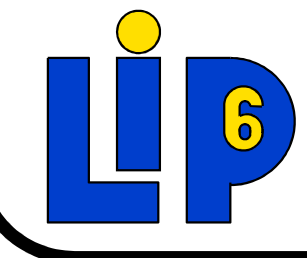

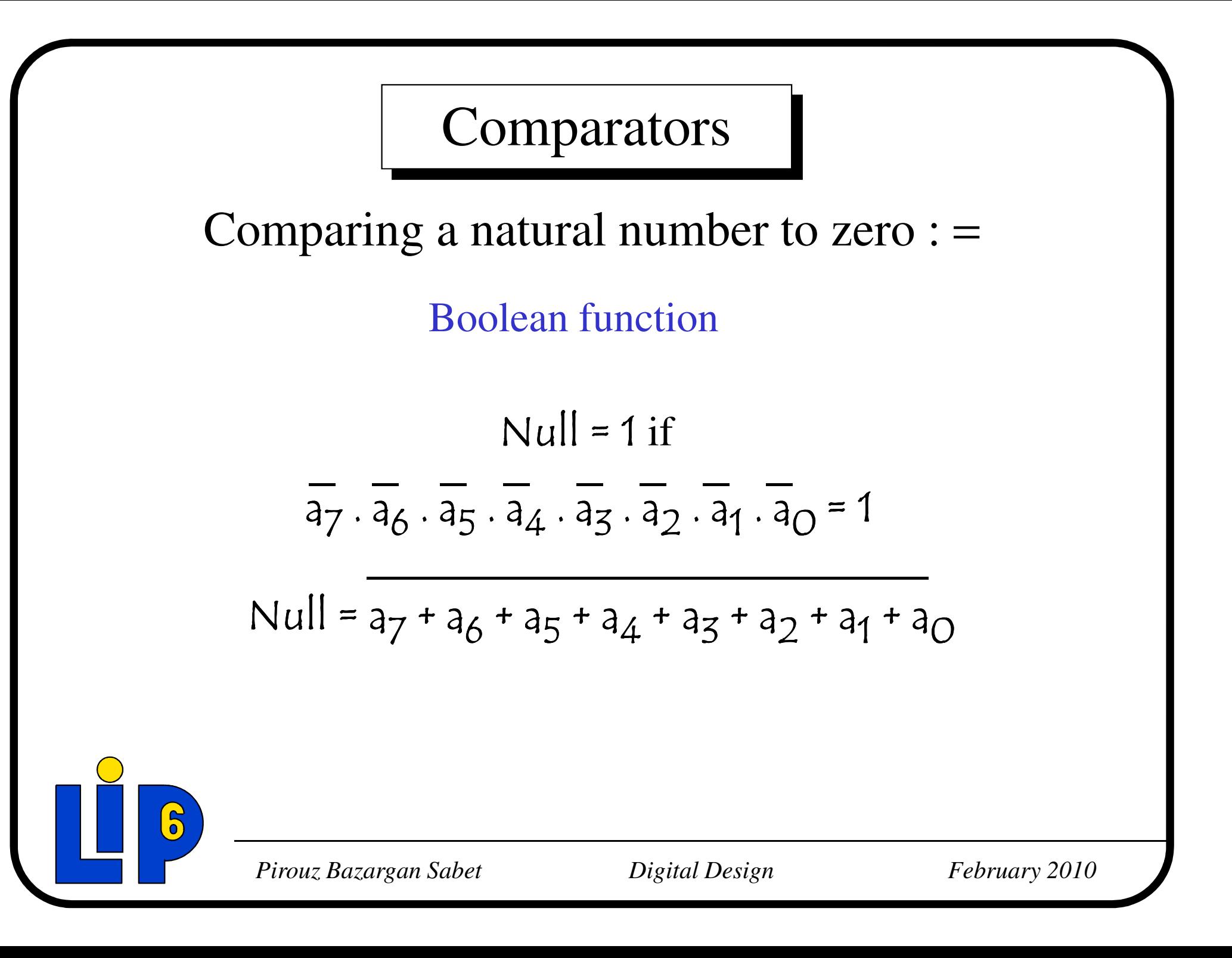

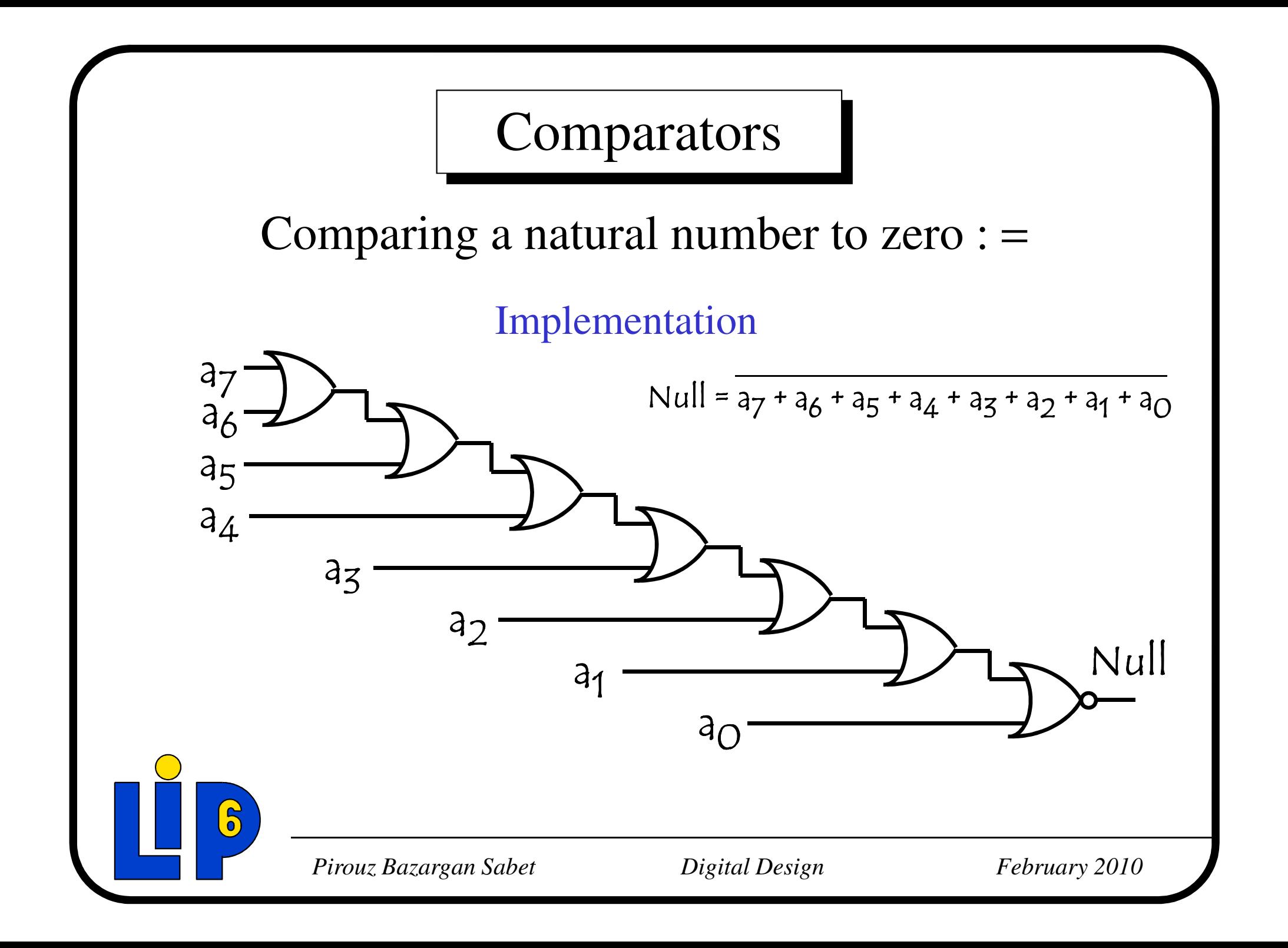

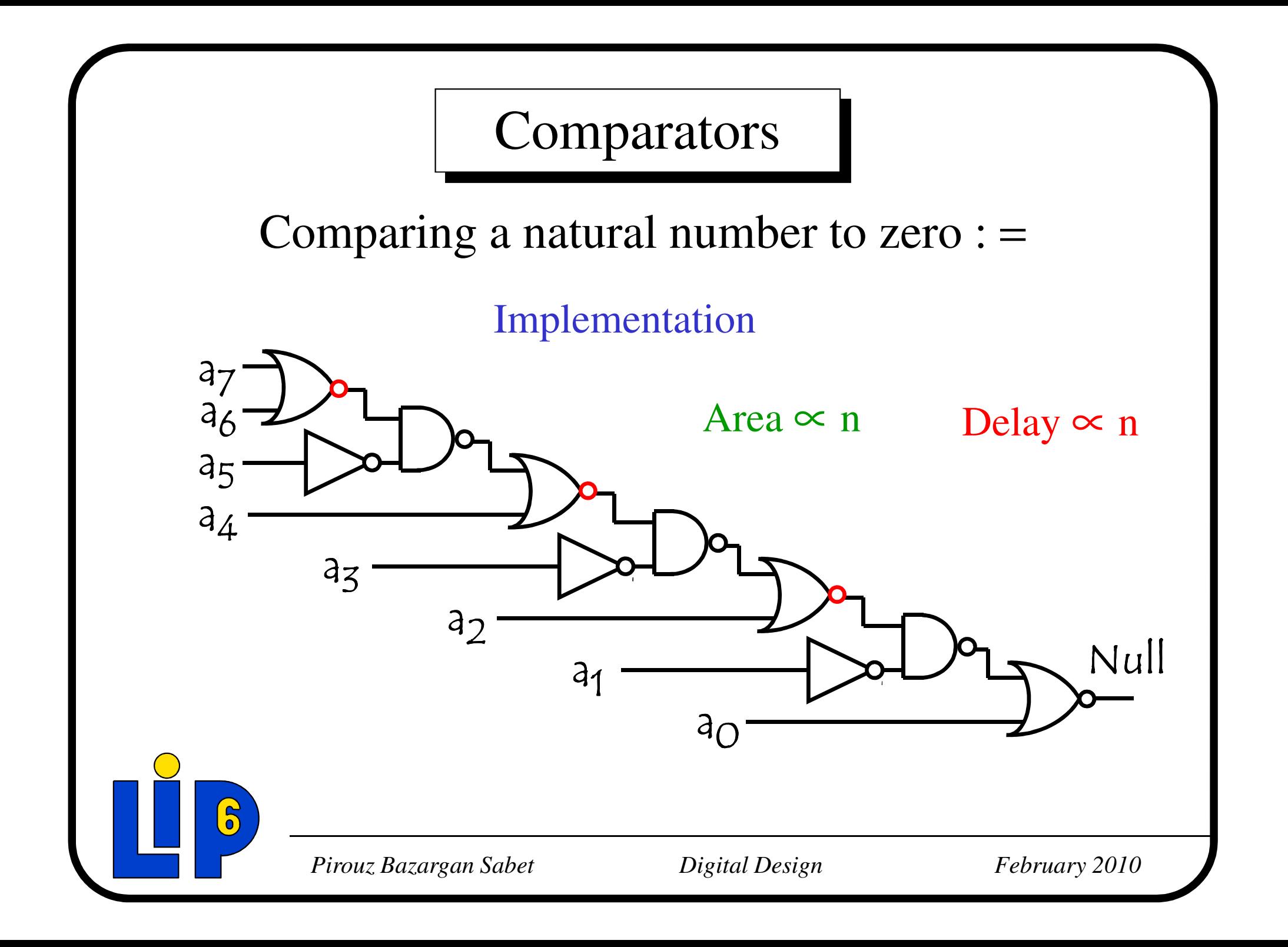

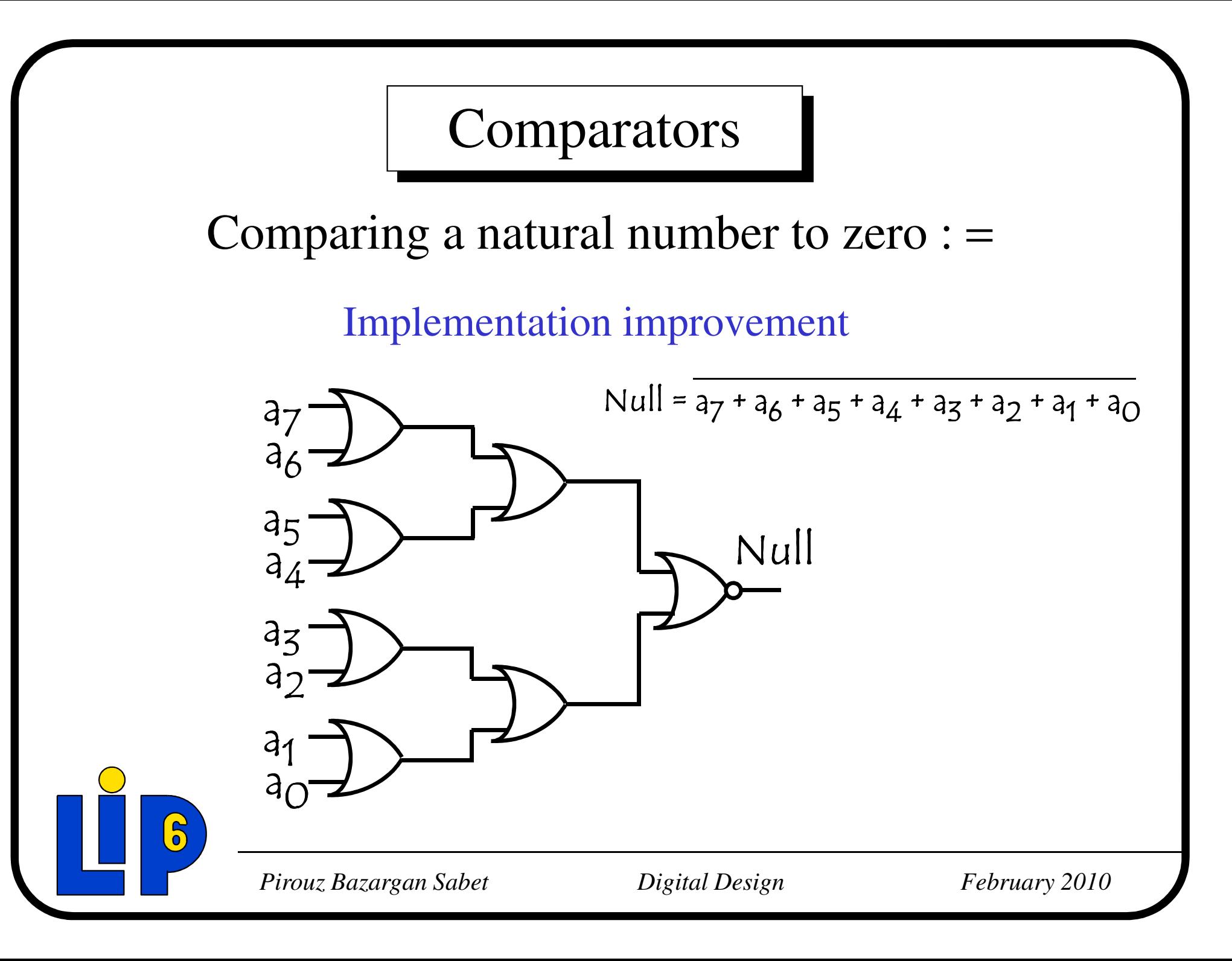

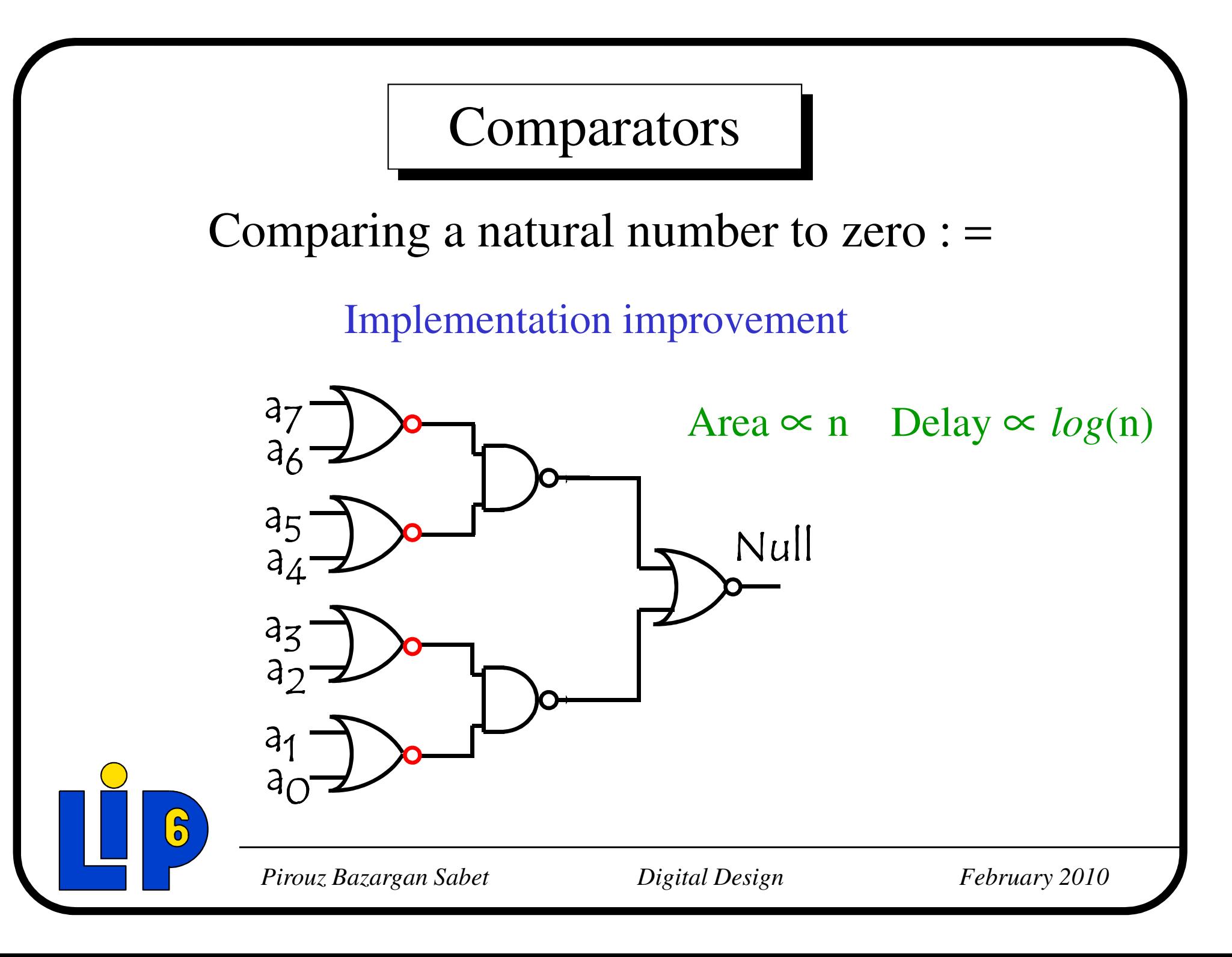

Comparing two natural numbers : =

Let consider two natural numbers a and b coded on 8 bits using Natural Binary Code

$$
a_7 a_6 a_5 a_4 a_3 a_2 a_1 a_0
$$
  
\n
$$
b_7 b_6 b_5 b_4 b_3 b_2 b_1 b_0
$$
  
\n
$$
0 \quad 1
$$

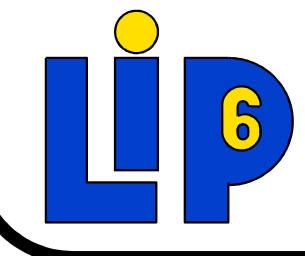

Comparing two natural numbers  $:=$ 

Boolean function

a Equal b if :  $a_7$ =b<sub>7</sub> and  $a_6$ =b<sub>6</sub> and ... and  $a_0$ =b<sub>0</sub> a Equal b if :  $(a_7 \oplus b_7) \cdot \cdots \cdot (a_0 \oplus b_0) = 1$ 

$$
Equal = (a_{7} \oplus b_{7}) + \dots + (a_{0} \oplus b_{0})
$$
  
Equal =  $(e_{7}) + \dots + (e_{0})$ 

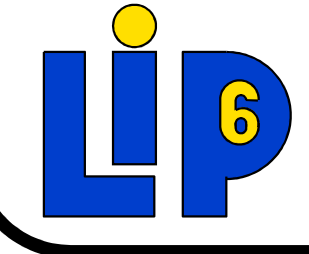

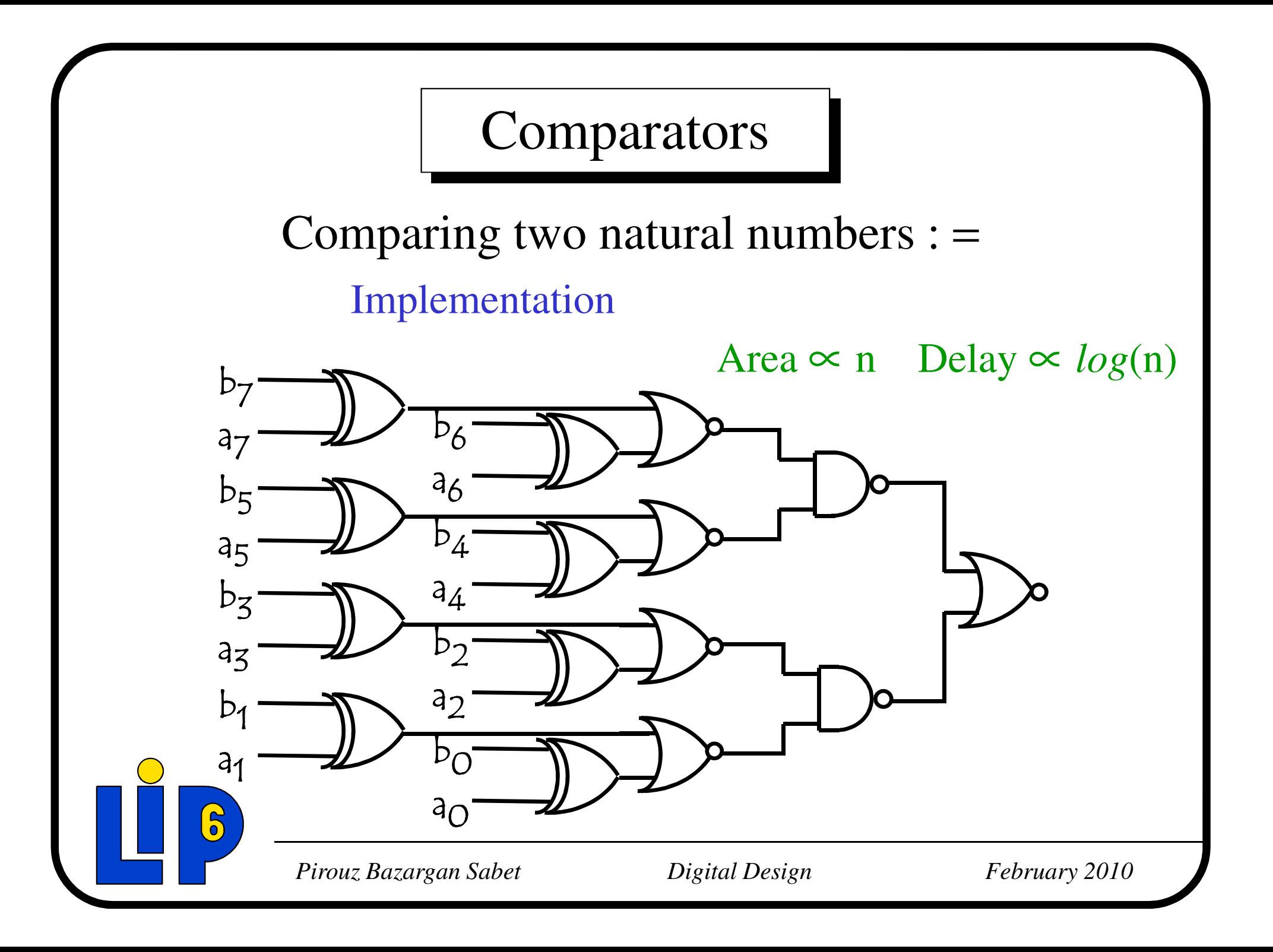

Comparing two natural numbers : <

Let consider two natural numbers a and b coded on 8 bits using Natural Binary Code

$$
a_7 a_6 a_5 a_4 a_3 a_2 a_1 a_0\n b_7 b_6 b_5 b_4 b_3 b_2 b_1 b_0\n 0/1
$$

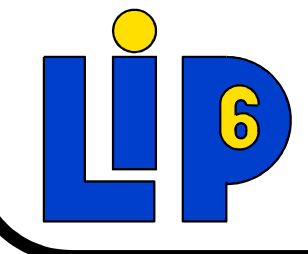

Comparing two natural numbers : <Boolean function

$$
a < b \text{ if : } a_7b_7 \text{ or } (a_7 = b_7 \text{ and } (a_6b_6 \text{ or } (a_6 = b_6 \text{ and } ...)))
$$

$$
a_7 a_6 a_5 a_4 a_3 a_2 a_1 a_0 \nb_7 b_6 b_5 b_4 b_3 b_2 b_1 b_0 \nb_8 b_5 b_4 b_3 b_2 b_1 b_0
$$

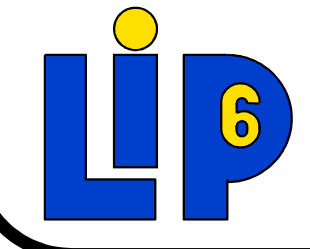

*Pirouz Bazargan Sabet*

*February 2010*

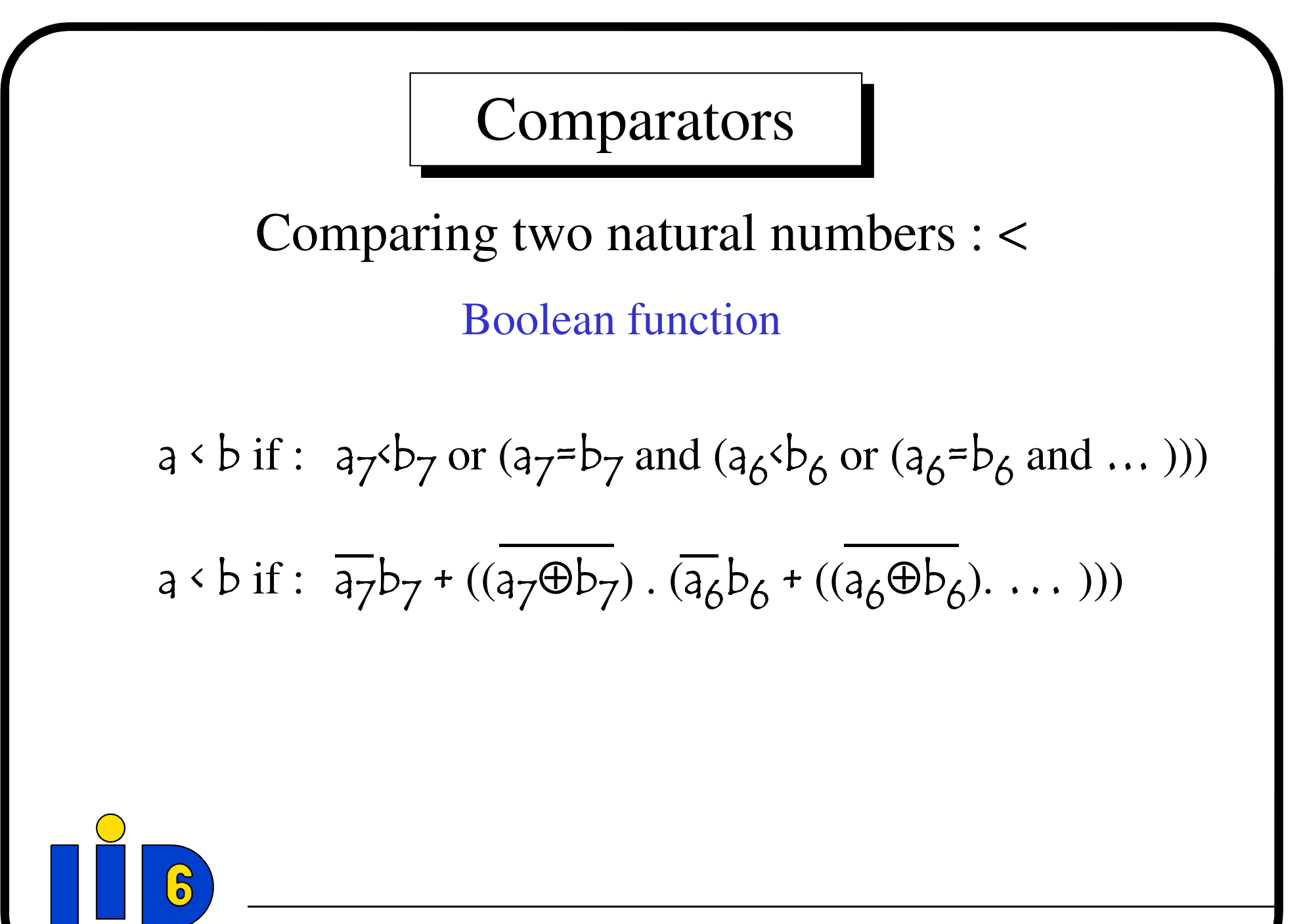

*Pirouz Bazargan Sabet*

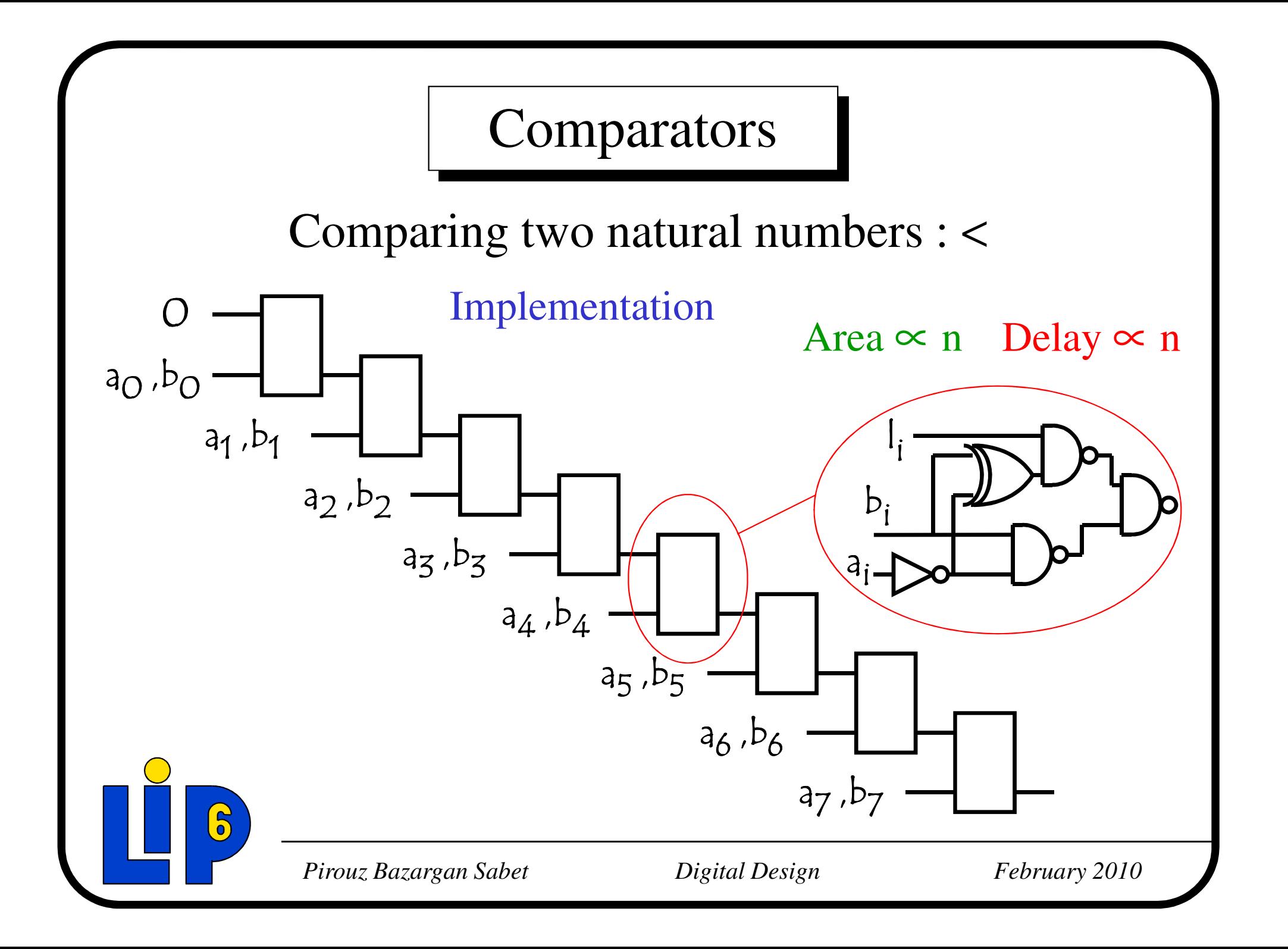

Implementation ImprovementComparing two natural numbers : <

 $a \le b$  if :  $a_7$  $b_7$  or  $(a_7 = b_7$  and  $(a_6 \le b_6$  or  $(a_6 = b_6 \text{ and } ...)$ 

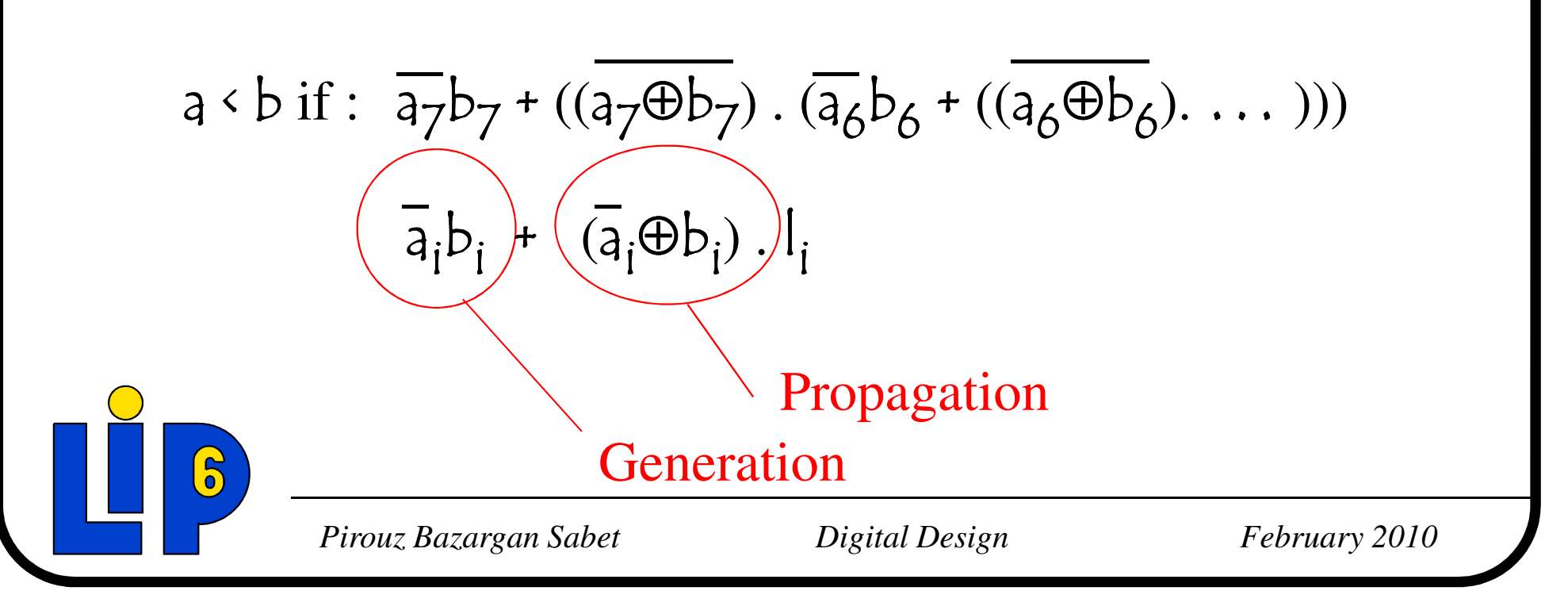

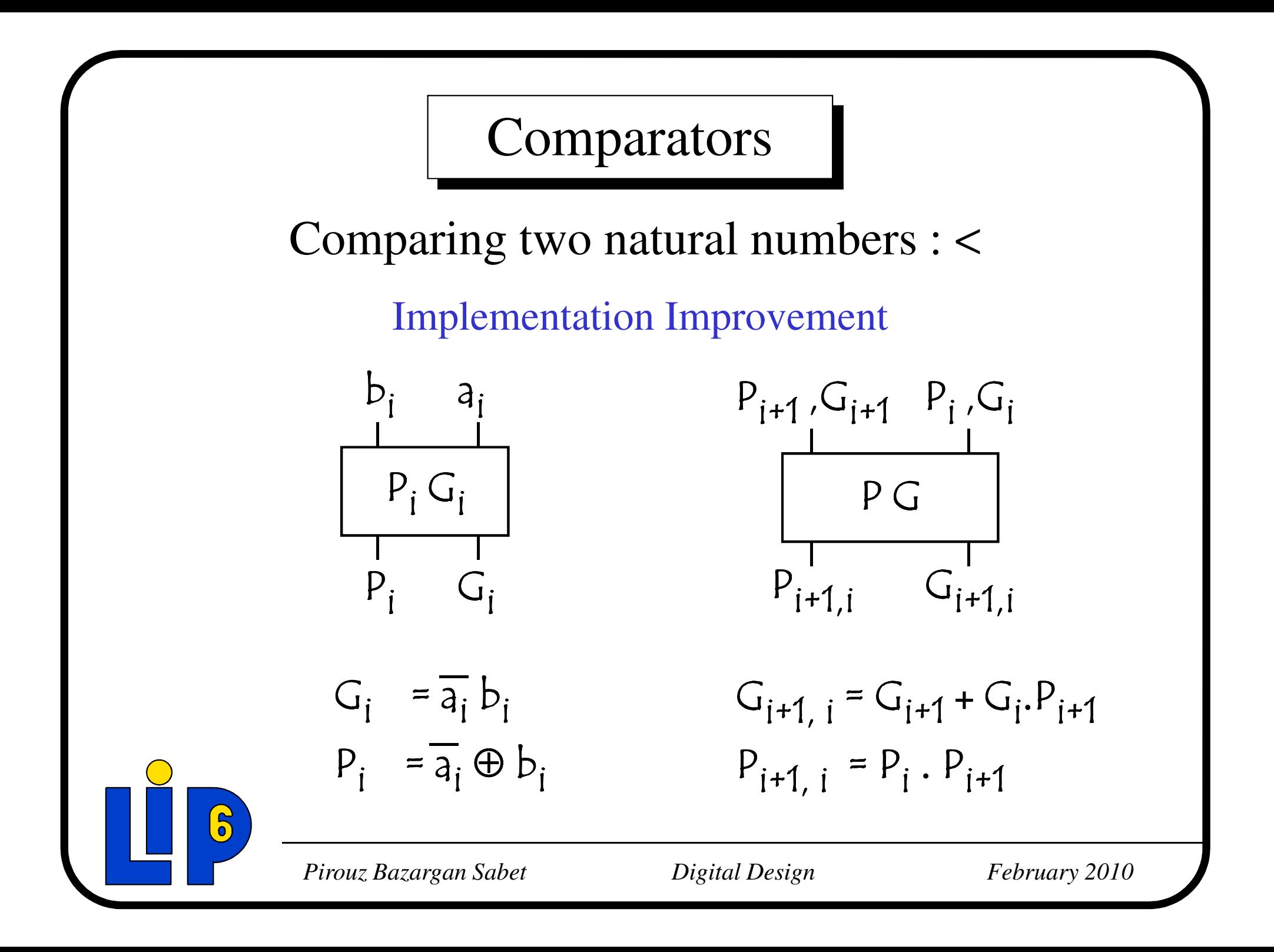

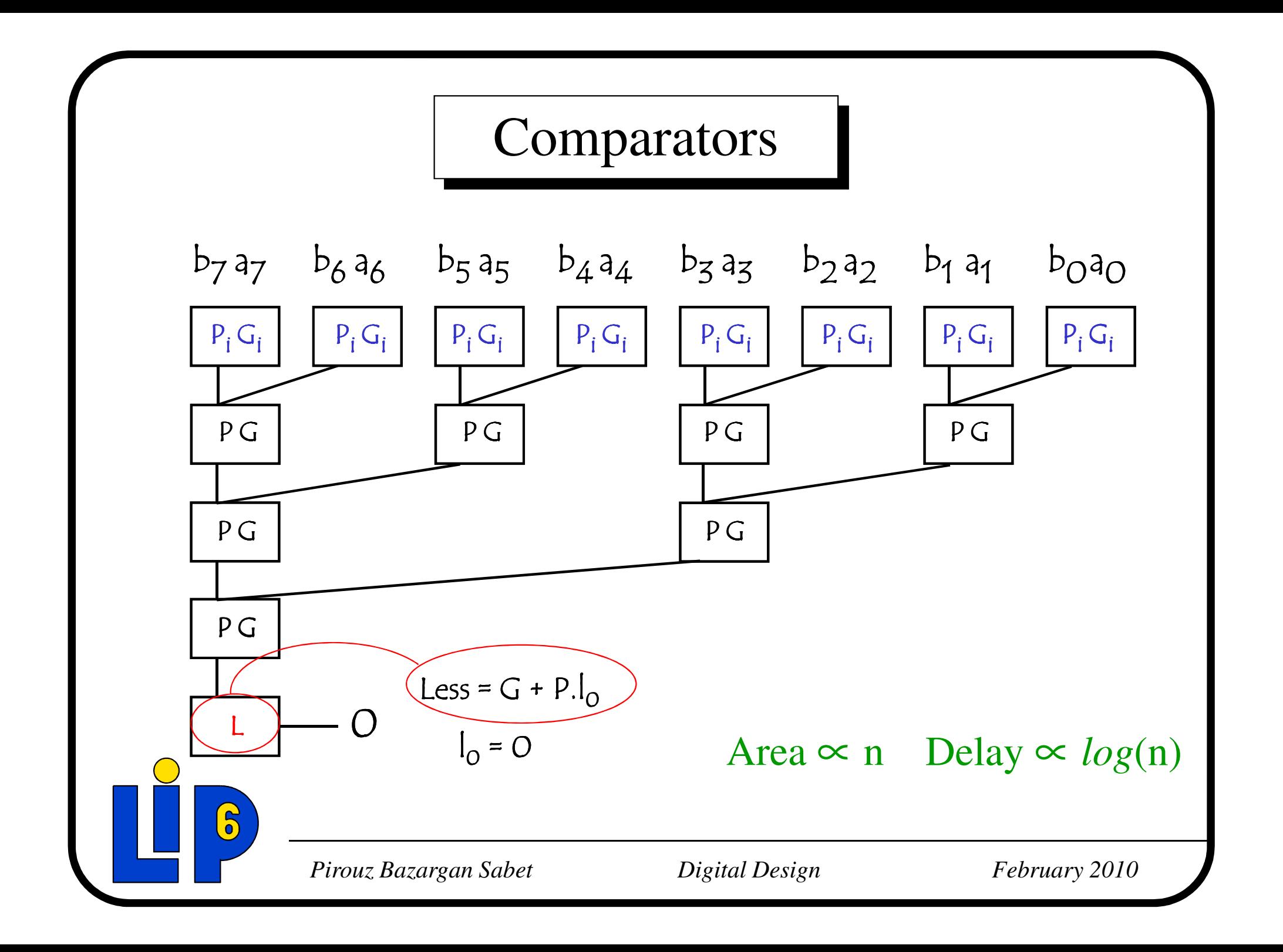

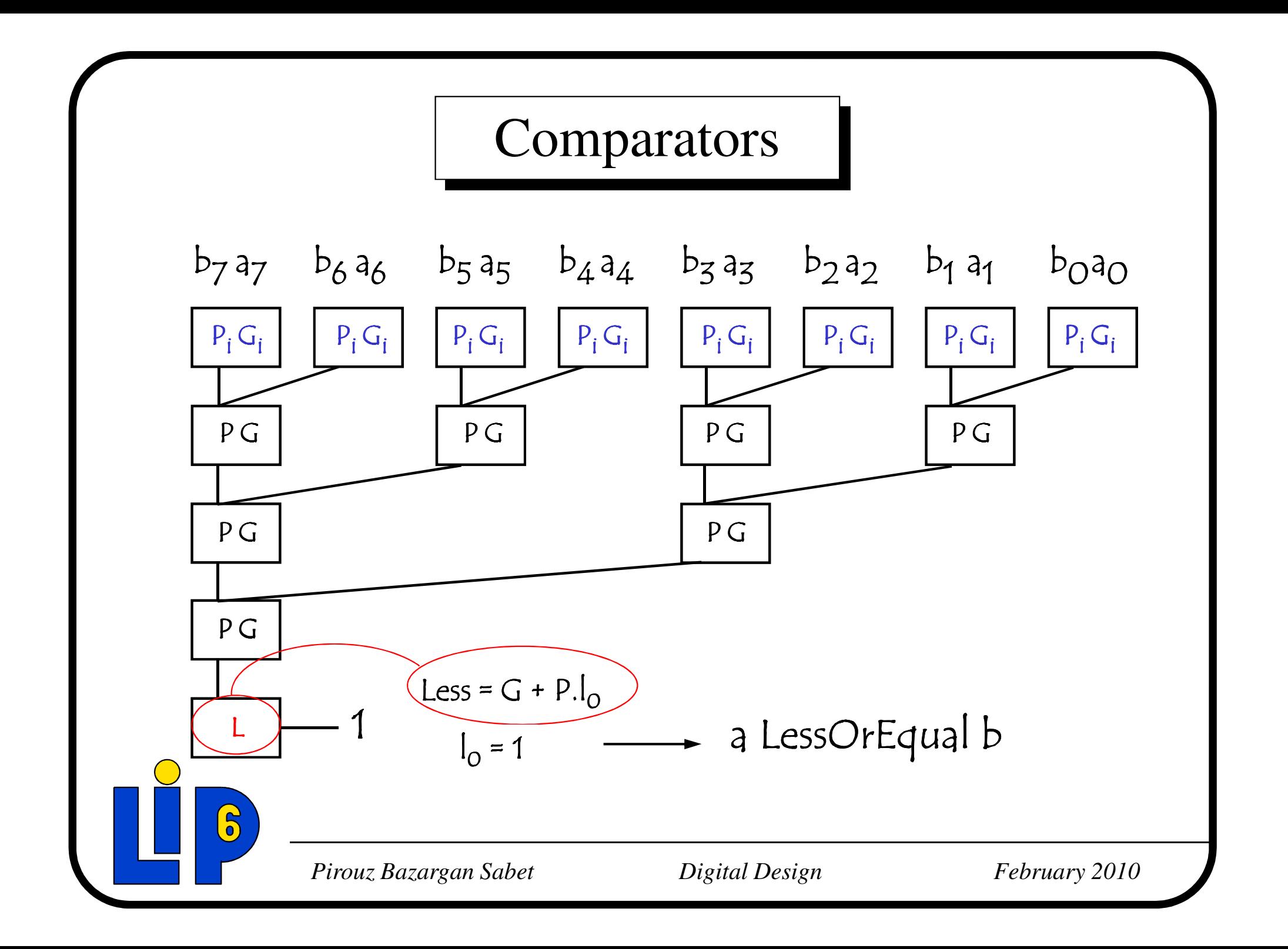